## *Quick Reference Card – Human Resources* **PA40 – Approving a Personnel Action Request**

**Process:** A request for a personnel action for an employee has been submitted in SAP. Approvers are responsible for reviewing the request and attachments prior to approving or rejecting.

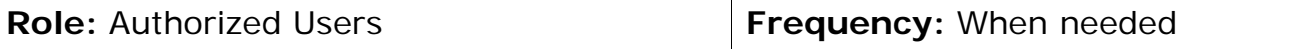

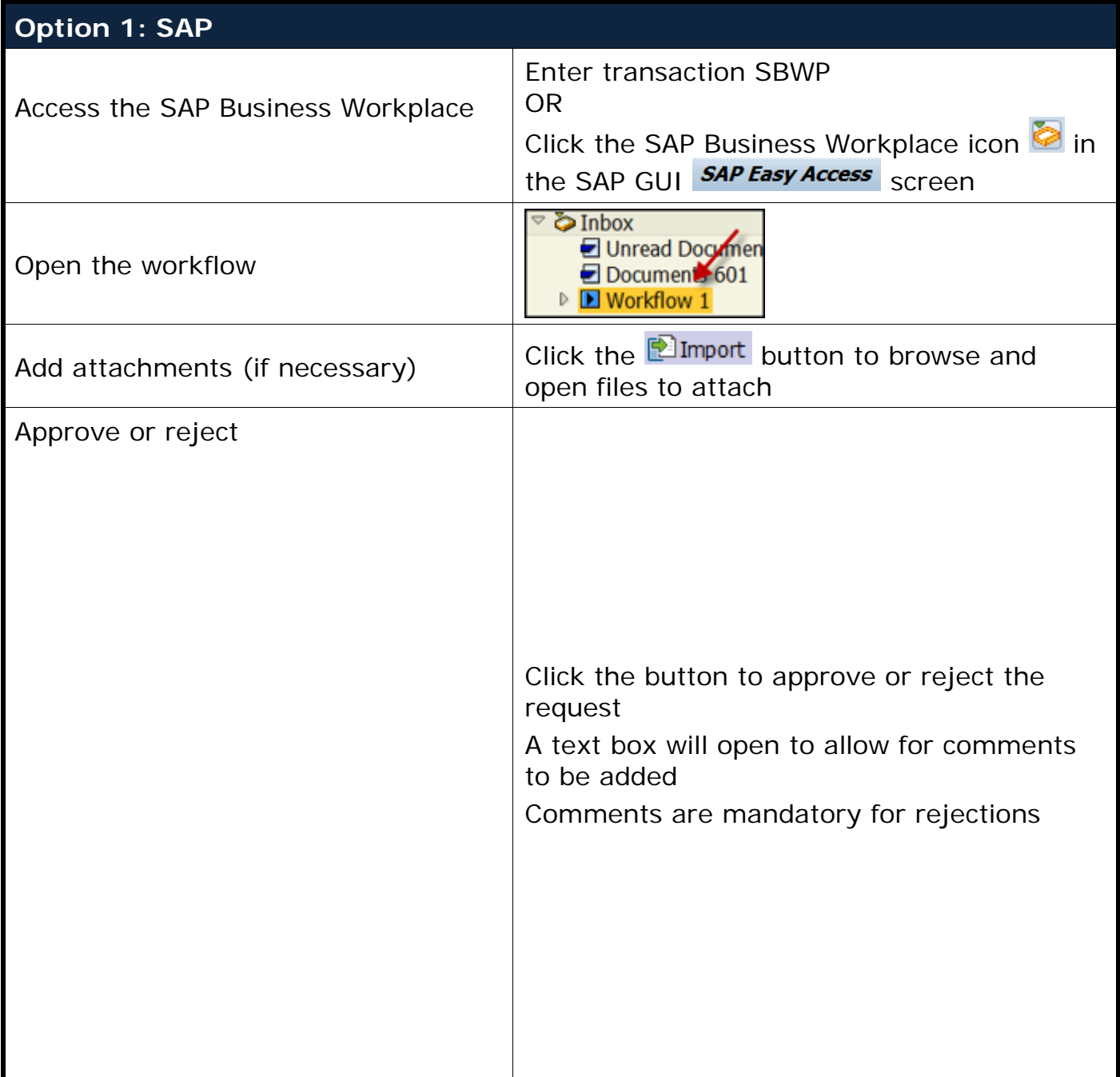

## *Quick Reference Card – Human Resources* **PA40 – Approving a Personnel Action Request**

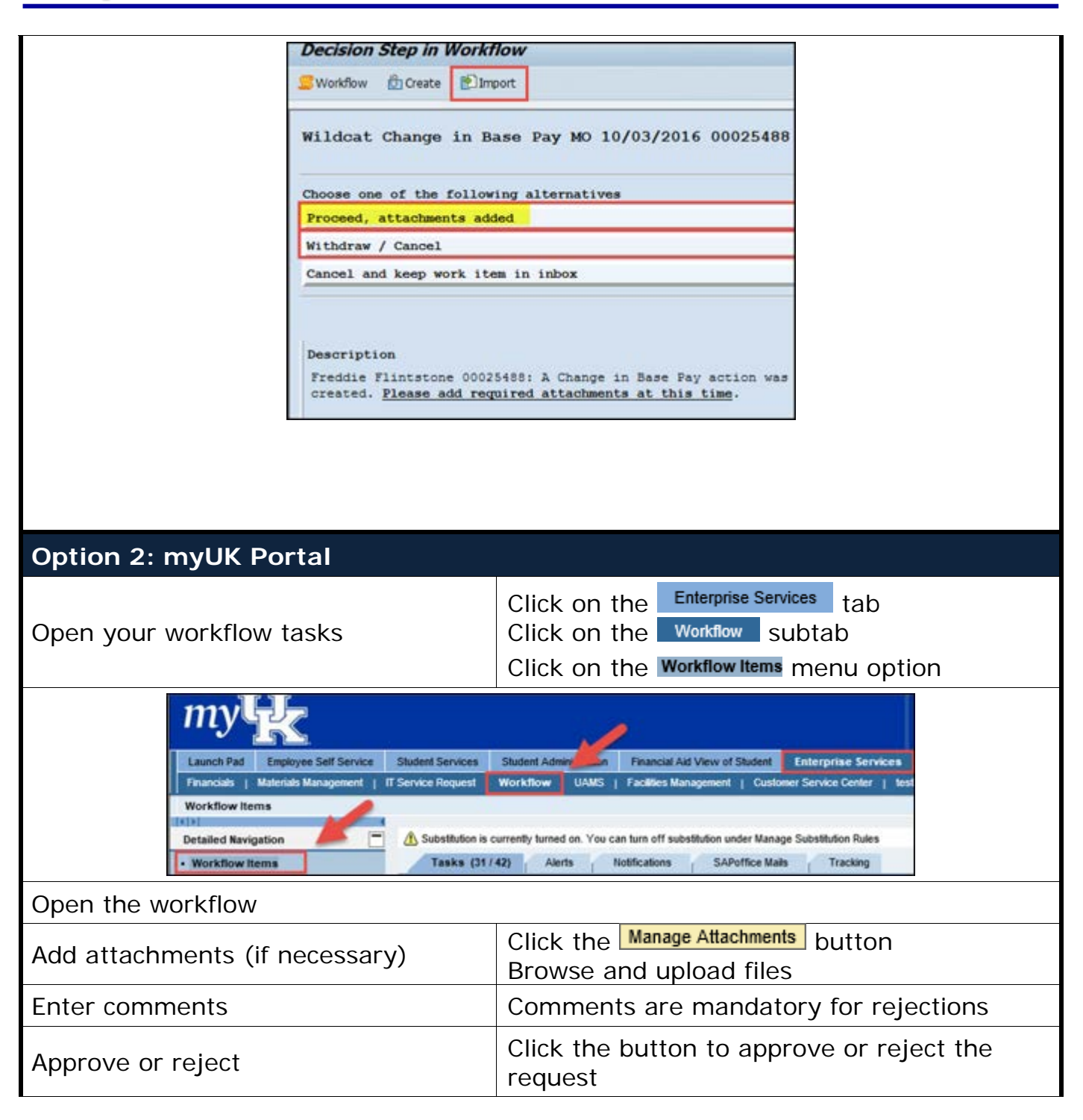